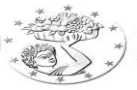

ΚΥΠΡΙΑΚΟΣ ΟΡΓΑΝΙΣΜΟΣ ΑΓΡΟΤΙΚΩΝ ΠΛΗΡΩΜΩΝ (Κ.Ο.Α.Π.) CYPRUS AGRICULTURAL PAYMENTS ORGANISATION (C.A.P.O.)

## **ΜΗΤΡΩΟ ΓΕΩΡΓΙΚΗΣ ΓΗΣ**

## **ΜΗΤΡΩΟ ΓΕΩΡΓΙΚΗΣ ΓΗΣ (ΜΓΓ)**:

αποτελεί την γεωγραφική αποτύπωση του συνόλου των εκτάσεων των εκμεταλλεύσεων των γεωργών.

- Η ενημέρωση και ανανέωση του ΜΓΓ γίνεται με **ΥΠΟΔΕΙΞΗ,**  από τον κάθε γεωργό, **ΤΗΣ** ακριβούς **ΘΕΣΗΣ ΟΛΩΝ ΤΩΝ ΕΚΤΑΣΕΩΝ ΤΗΣ ΕΚΜΕΤΑΛΛΕΥΣΗΣ** του**.**
- **Η ΑΝΑΝΕΩΣΗ** του ΜΓΓ γίνεται **ΜΕΣΩ ΤΟΥ ΗΛΕΚΤΡΟΝΙΚΟΥ ΣΥΣΤΗΜΑΤΟΣ**.
- Η **ΧΡΗΣΗ** του ΜΓΓ γίνεται **ΑΠΟ ΤΟΥΣ ΙΔΙΟΥΣ ΤΟΥΣ ΓΕΩΡΓΟΥΣ** ή από εξουσιοδοτημένους εκπροσώπους τους.
- **ΟΙ ΥΠΟΔΕΙΞΕΙΣ** αυτές **ΘΑ ΓΙΝΟΝΤΑΙ ΕΤΗΣΙΩΣ** σε περίοδο που θα ανακοινώνεται από τον ΚΟΑΠ.
- Η **ΤΗΡΗΣΗ ΤΗΣ ΕΝΗΜΕΡΩΣΗΣ** του ΜΓΓ είναι **ΥΠΟΧΡΕΩΤΙΚΗ**, σε περίπτωση που ο γεωργός επιθυμεί να υποβάλει αίτηση για διεκδίκηση εκταρικών επιδοτήσεων.

## **ΗΜΕΡΟΜΗΝΙΕΣ ΥΠΟΒΟΛΗΣ ΔΗΛΩΣΕΩΝ / ΤΡΟΠΟΠΟΙΗΣΕΩΝ ΣΤΟ ΜΗΤΡΩΟ ΓΕΩΡΓΙΚΗΣ ΓΗΣ ΓΙΑ ΤΟ 2014**

**ΗΜΕΡΟΜΗΝΙΑ ΕΝΑΡΞΗΣ :** 17/02/2014

**ΗΜΕΡΟΜΗΝΙΑ ΛΗΞΗΣ:** 16/03/2014

## Ηλεκτρονική διεύθυνση: **https://www.eas.capo.gov.cy**

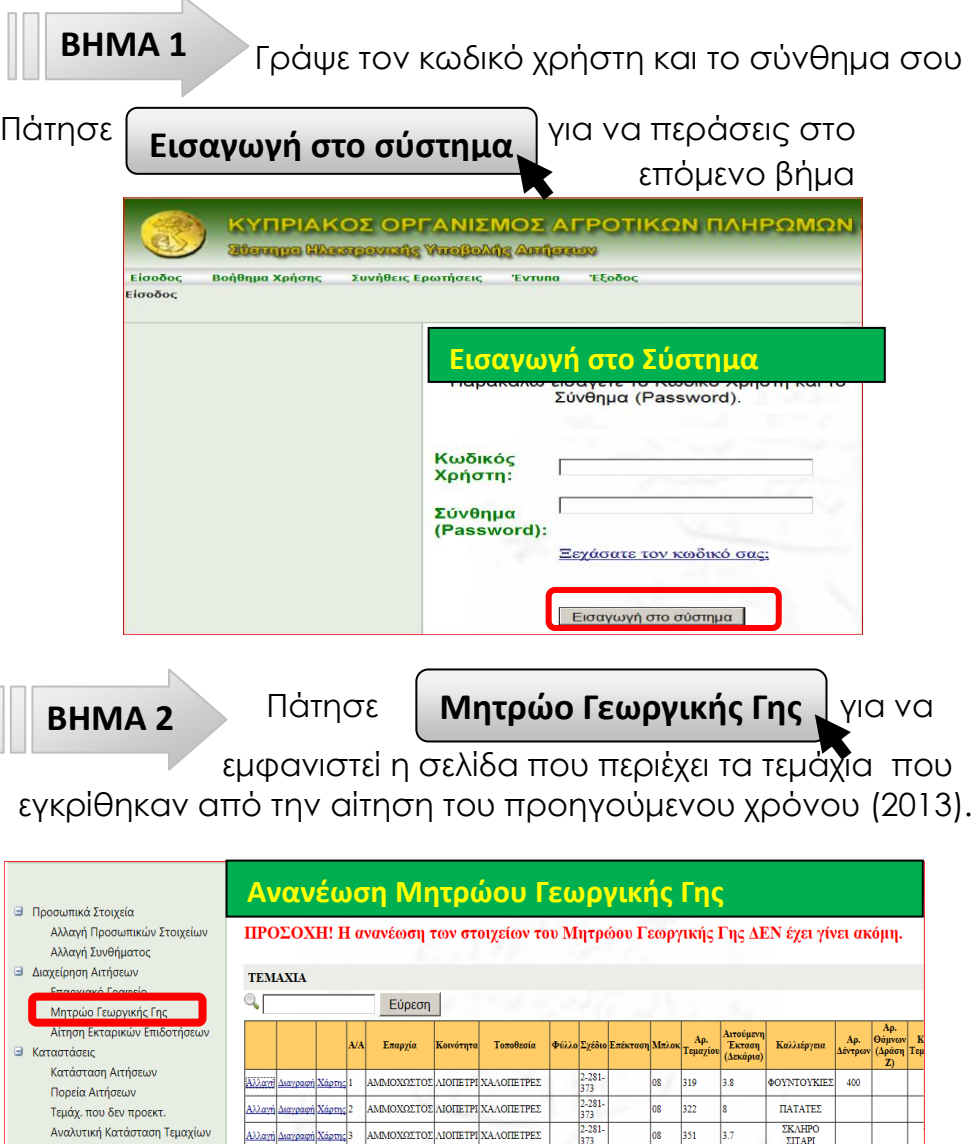

AMMOXΩΣΤΟΣ AIOΠΕΤΡΙ ΧΑΛΟΠΕΤΡΕΣ

ΑΜΜΟΧΩΣΤΟΣ ΛΙΟΠΕΤΡΙ ΠΑΛΙΟΛΑΚΚΟΙ

**KPEMMYAIA** 

ΠΑΤΑΤΕΣ

KPIOAPI

 $\text{EALE}\Sigma$ 

08 362

 $\begin{array}{|c|c|c|}\n\hline\n07 & 244 \\
\hline\n\end{array}$ 

 $\log$  $362$ 

Βεβαίωση Υποβολής Αίτησης

Βεβαίωση προς Τμήμα Εργασίο

Μειονεκτικές Περιοχές Εκτάσεις δέσμευσης ΠΑΑ

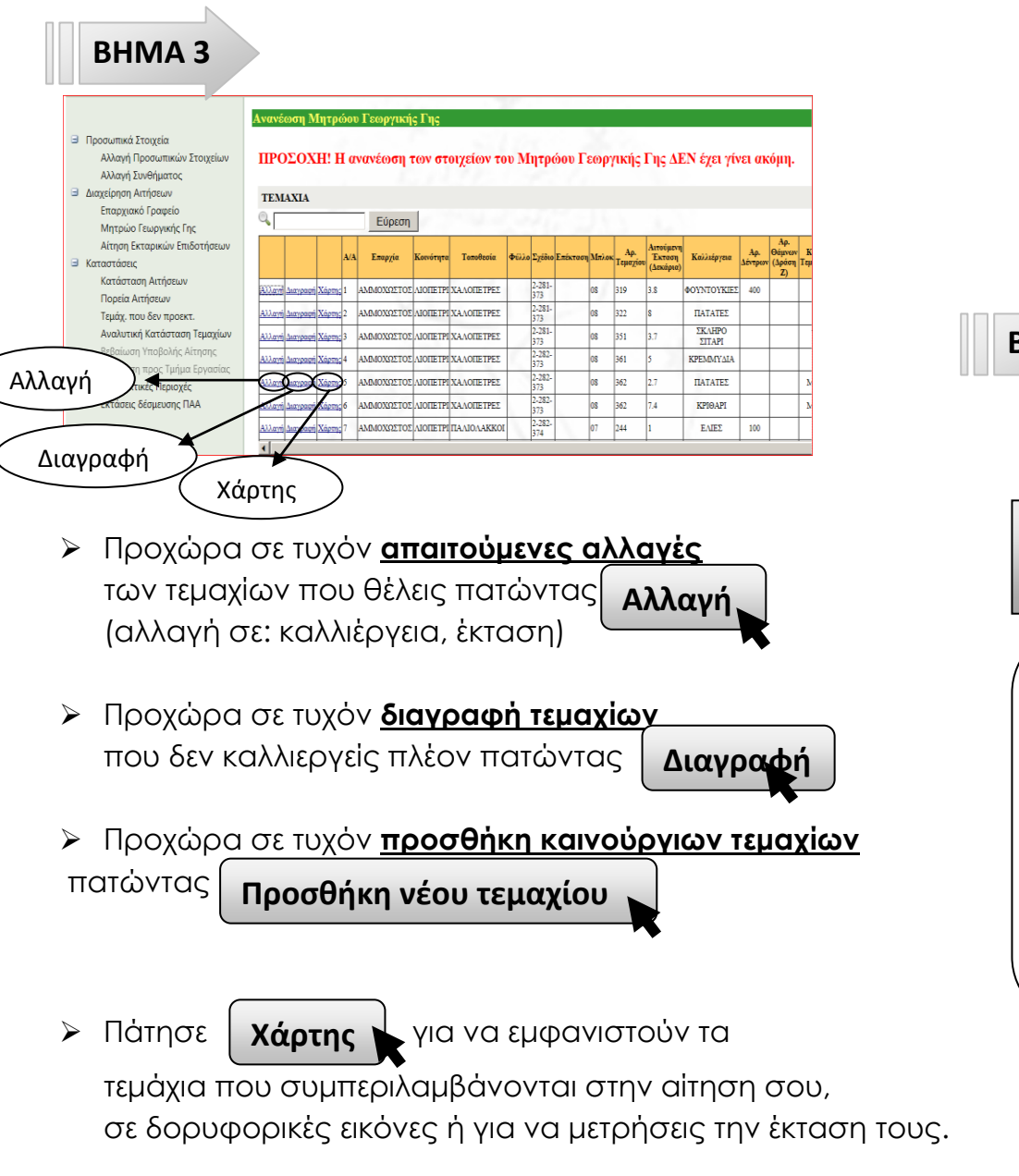

Για περισσότερες πληροφορίες για τις δυνατότητες και τον χειρισμό των δορυφορικών εικόνων πατήστε Εγχειρίδιο Χρήστη

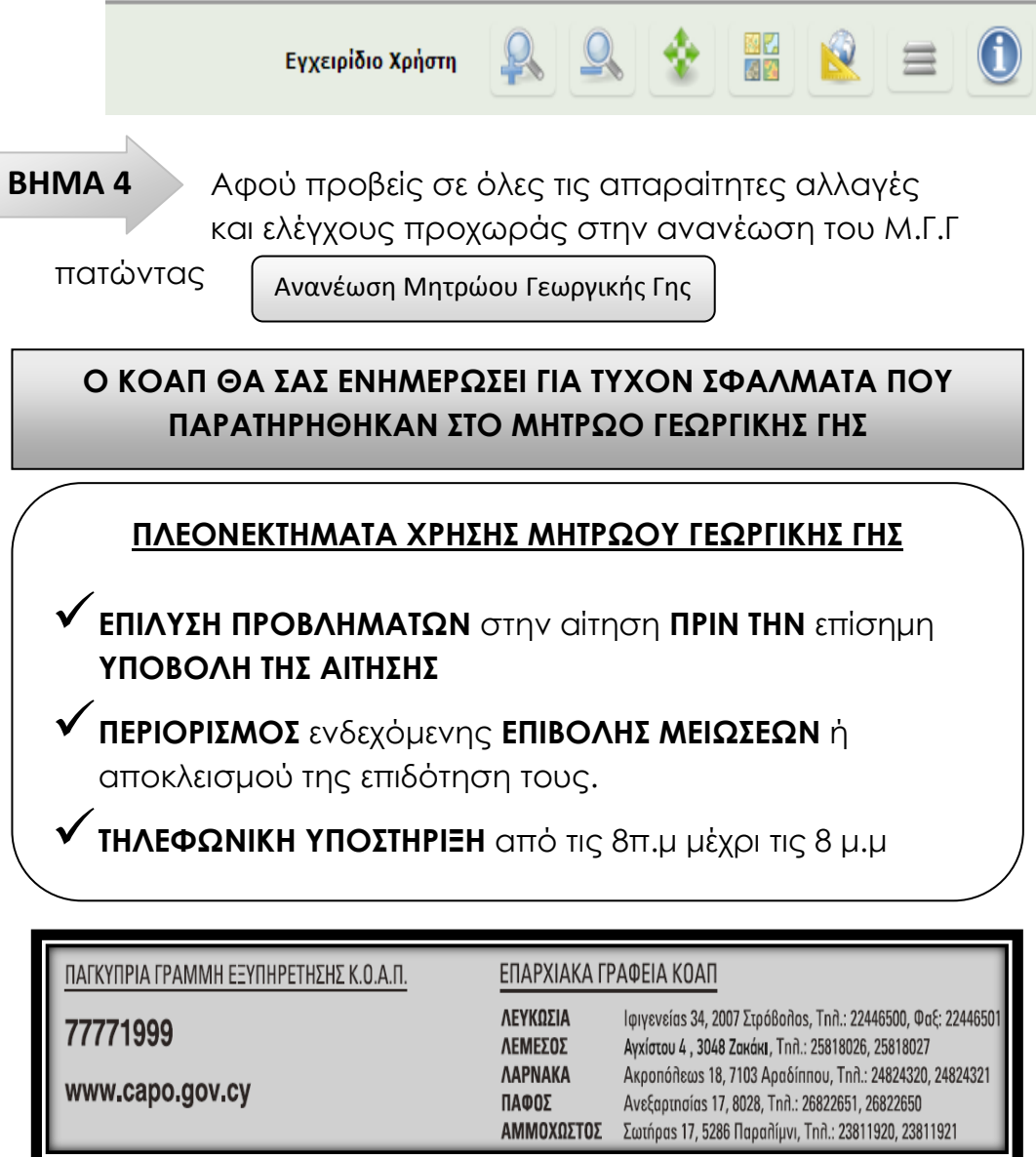